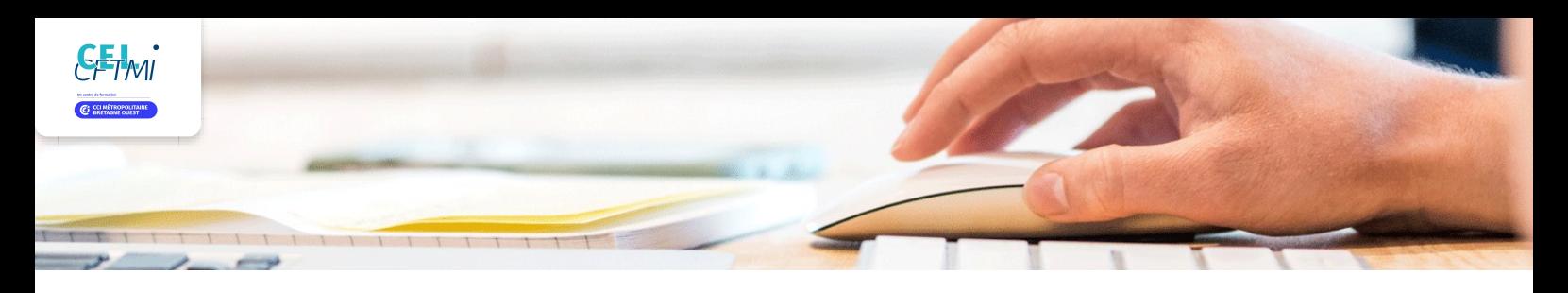

# **Word initiation**

**CPF CERTIFICATION SUR-MESURE INTER ENTREPRISE**

# Objectif de formation

A l'issue de la formation, l'apprenant sera capable de mettre en forme un document, créer un tableau et réaliser un courrier.

#### Programme Ë

### Gérer l'interface de Word

Onglets et barre d'outils d'accès rapide Affichage du document

#### Gérer un document, créer, ouvrir et enregistrer

Travailler avec une méthode rapide et efficace Saisir et modifier un texte Utiliser le correcteur orthographique et grammatical Sélectionner du texte Mettre en forme le texte Mettre en valeur les caractères Mettre en forme les paragraphes d'un texte en utilisant un style prédéfini Effectuer des recherches simples dans un document Créer des listes à puces ou à numéros Utiliser les bordures Intégrer un objet graphique photo et dessin

#### Utiliser les tableaux

Créer un tableau simple Modifier les lignes et les colonnes Fusionner les cellules Mettre en forme le tableau

#### Mettre en page le document (marges orientation et taille)

Imprimer le document Diffuser le document en format pdf

#### $|+|$ **Les points forts de la formation**

- Cette formation est éligible au CPF via la certification TOSA.
- Cette formation est accessible en format sur mesure (formation INTRA).
- Le passage de la certification est possible en fin de parcours ou sur rdv : durée 1h

Pour satisfaire vos attentes et cibler la formation Word la plus appropriée, nous mettons à votre disposition un questionnaire d'évaluation des acquis à compléter en amont de l'inscription à la formation.

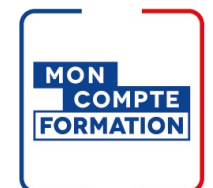

## Infos pratiques

#### **Type de formation**

Formation continue

#### **Public cible**

Toute personne désirant acquérir les bases du logiciel Word.

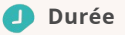

2 Jours dont 14 Heures en centre

#### **Tarif(s) net de taxe**

500 € par stagiaire

87 € en supplément si certification TOSA

### **Adresse**

#### CS 76029, Quimper - CFTMI/CEL 145 Avenue de Keradennec,

29330 Quimper

[https://cci-formation](https://cci-formation-bretagne.fr/finistere)bretagne.fr/finistere

# Les conditions d'admission

#### Prérequis

Avoir suivi la formation s'initier à l'outil informatique ou maîtriser l'environnement windows, souris, clavier.

## Le parcours de formation

#### Objectifs pédagogiques

Comprendre les fonctionnalités de base de Microsoft Word. Créer, ouvrir, et enregistrer des documents dans Word. Maîtriser les fonctionnalités essentielles de mise en forme de texte, telles que la police, la taille, le style, et la couleur. Utiliser les outils de mise en page pour organiser le contenu d'un document, y compris les marges, l'espacement, et les alignements.

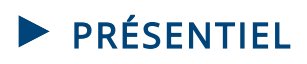

#### Modalités d'évaluations

Dans le cadre de notre process qualité, évaluation systématique des éléments acquis en fin de formation. Exercices, travaux pratiques, tests d'évaluation

#### Modalités pédagogiques

Séquence de formation théorique Mise en application sur ordinateur et sur les thématiques et problématiques proches de l'environnement des apprenants

### **Certification professionnelle - diplôme** *Date et mise à jour des informations : 24/04/2024* **En savoir plus**

**Intitulé : Tosa Word - ISOGRAD Cette formation est éligible CPF car elle est adossée au code répertoire spécifique : 6198 décision du 14-12-2022**

*Extrait de la description de la formation. Consultez l'intégralité des informations relatives à cette formation sur notre site internet www.cci-formation-bretagne.fr*

### **Contacts**

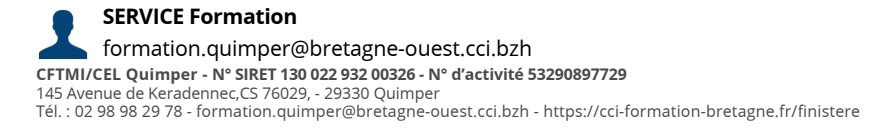

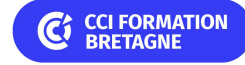

- **Les sessions Quimper** 15-29 mai 2024
- 17-18 octobre 2024